# solution<sub>2</sub>>> NEWSLETTER

### **E**RP / Warenwirtschaft / CRM / Aufträge / Bestellungen / Produktion 28. 01. 2014

 $1/2$ 

## **Inhalt:**

- **Zum Jahresbeginn ...**
- **Speditionsaufträge**
- **E-Mail Versand aus Angeboten, Bestellungen, Aufträgen**
- **GPS Daten für Außenlager**

### **Zum Jahresbeginn ...**

**Nachdem Sie hoffentlich eine erholsame Zeit zu Weihnachten und zum Jahreswechsel genießen konnten, hat Sie sicherlich schon jetzt die Geschäftstätigkeit mit vertrauter Intensität wieder eingeholt.**

**Nach Inventur und den letzten Abschlussarbeiten aus 2013 wendet sich vielleicht auch Ihr Blick auf die Erweiterung und Optimierung der eigenen Geschäftsprozesse für die kommende Zeit, um Ihre Kapazitäten und Kern-Kompetenzen noch besser zu nutzen und um konkurrenzfähig zu bleiben.** 

**Dabei bieten sich auch Möglichkeiten das Eine oder Andere ganz neu zu strukturieren und zu organisieren.**

**solution2 stellt Ihnen deshalb auch immer wieder neue Funktionen und Möglichkeiten zur Verfügung, um diese Aufgaben zu bewältigen.**

**Gerne begleiten wir sie auch bei der Strukturierung und Erweiterung Ihrer Workflows – unser Service ist kompetent, umfassend und sehr freundlich.**

## **Speditionsaufträge**

**Häufig sind für den Versand Ihrer Handelsware oder Ihrer Produkte weitere Software-Programme im Einsatz, um die Abwicklung des Versandes zu organisieren und mit den Spediteuren zu kommunizieren. Hier fallen doppelte Tätigkeiten an, Gewichte müssen addiert, Angaben zusammengeschrieben ggf. Gefahrstoff-Infos übermittelt werden, um alle relevanten Informationen an den Spediteur zu übergeben. Dazu kommt die separate Terminüberwachung und der Extra-Erfassen der Speditionsrechnung.**

**Wir haben eine Lösung gefunden, die Ihnen diese Arbeit erheblich erleichtert:**

- **Speditionsaufträge sind in die Standard-Auftrags-und Bestellabwicklung in solution2 integriert**
- **bereits im Lieferschein können Sie diese Sendung einem Speditionsauftrag zuordnen mit allen Informationen, die dort benötigt werden – sie werden automatisch aus den Stammdaten und Auftragsdaten herausgelesen**
- **verschiedene Abwicklungsmöglichkeiten:** 
	- **an Kunden Adresse**
	- **an separate Lieferadressen**
- **verschiedene Berechnungsverfahren:**
	- **Kunde bezahlt den Versand**
	- **Sie bezahlen den Versand**
- **Zusammenfassung mehrerer Aufträge zu einem Speditionsauftrag.**
- **Verwaltung und Kontrolle innerhalb der solution2 Software.**

Für weitere oder detaillierte Informationen stehen wir Ihnen gerne zur Verfügung.Wenn Sie keine weiteren Infos wünschen, schicken Sie bitte eine E-Mail an <u>info@senex.de</u>.

## solution2<sup>>></sup> NEWSLETTER

### **E**RP / Warenwirtschaft / CRM / Aufträge / Bestellungen / Produktion 28. 01. 2014

2/2

### **E-Mail Versand aus Angeboten, Bestellungen, Aufträgen**

**Das Verfahren, wie direkt aus solution2 die Angebote, Auftragsbestätigungen und Bestellungen – wenn gewünscht auch Lieferscheine und Rechnungen – per E-Mail versendet werden, ist geändert worden.** 

**Bisher wurde diese Formulare sowohl im HTM-Format als auch als PDF Dokument versendet. Da die HTM-Variante oft unschöne Formatierungen erzeugt hat, wird ab jetzt der E-Mail Text nur noch ein freundliches Anschreiben enthalten mit dem Hinweis auf das im Anhang beigefügte Dokument. Die Betreffzeile der E-Mail enthält den Titel bzw. die Betreffzeile des beigefügten Dokumentes.**

## **GPS Daten für Außenlager**

**Wenn Sie über ein großes Außenlager verfügen, kann es sehr hilfreich sein, das Firmengelände mit GPS Koordinaten zu erfassen und diese Koordinaten einem Lager-Raster zuzuordnen.**

**Wir haben die Lösung:**

- **Das erstellte Raster wird in solution2 hinterlegt**
- **GPS-fähigen MDE Geräte, die mit solution2 konnektiert sind, stellen einzelne Arbeitsbereiche wie Wareneingang, Lagerbewegungen etc. direkt vor Ort zur Verfügung und kommunizieren direkt mit der ERP Software.**

**Um das Gelände zu erfassen und in ein Raster für den Lagerplan zu zerlegen, benötigen Sie die folgenden Angaben:**

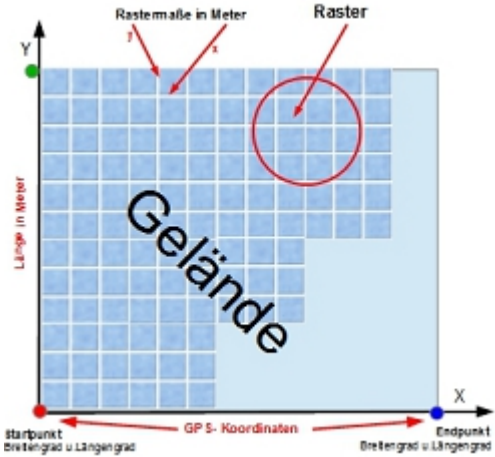

- **GPS Koordinaten des Startpunkts (0-Punkt) in einem**  *rechtwinkligen* **x-y-Lageplan**
- **GPS Koordinaten des Endpunktes auf der X-Achse**
- **Strecke = Länge in** *Meter* **auf der Y-Achse**
- **Für die Zerlegung des Geländes in ein beliebiges Raster geben Sie die x-y-Komponenten des Rasters in** *Meter* **an.**

**Mit der Hinterlegung dieser Angaben und einem geeigneten GPS-fähigen MDE-Gerät finden Sie auf auf einem angezeigten Plan die angegebenen Aufstellungsorte Ihrer Waren / Produkte / Rohstoffe.**

Für weitere oder detaillierte Informationen stehen wir Ihnen gerne zur Verfügung.Wenn Sie keine weiteren Infos wünschen, schicken Sie bitte eine E-Mail an <u>info@senex.de</u>.